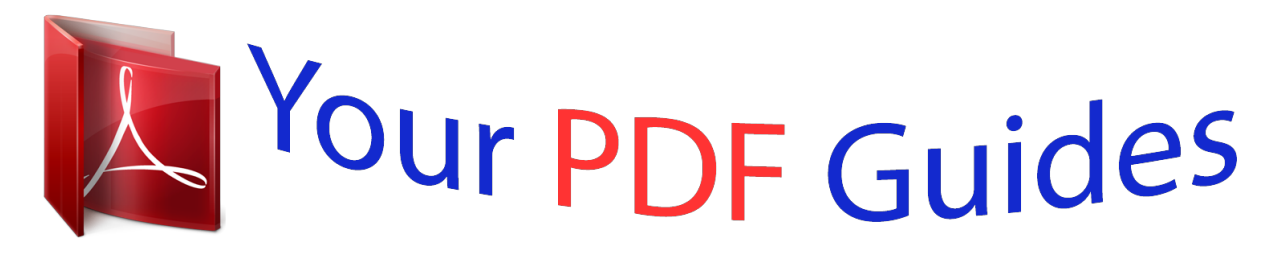

You can read the recommendations in the user guide, the technical guide or the installation guide for MAXTOR 3000DV. You'll find the answers to all your questions on the MAXTOR 3000DV in the user manual (information, specifications, safety advice, size, accessories, etc.). Detailed instructions for use are in the User's Guide.

## **User manual MAXTOR 3000DV User guide MAXTOR 3000DV Operating instructions MAXTOR 3000DV Instructions for use MAXTOR 3000DV Instruction manual MAXTOR 3000DV**

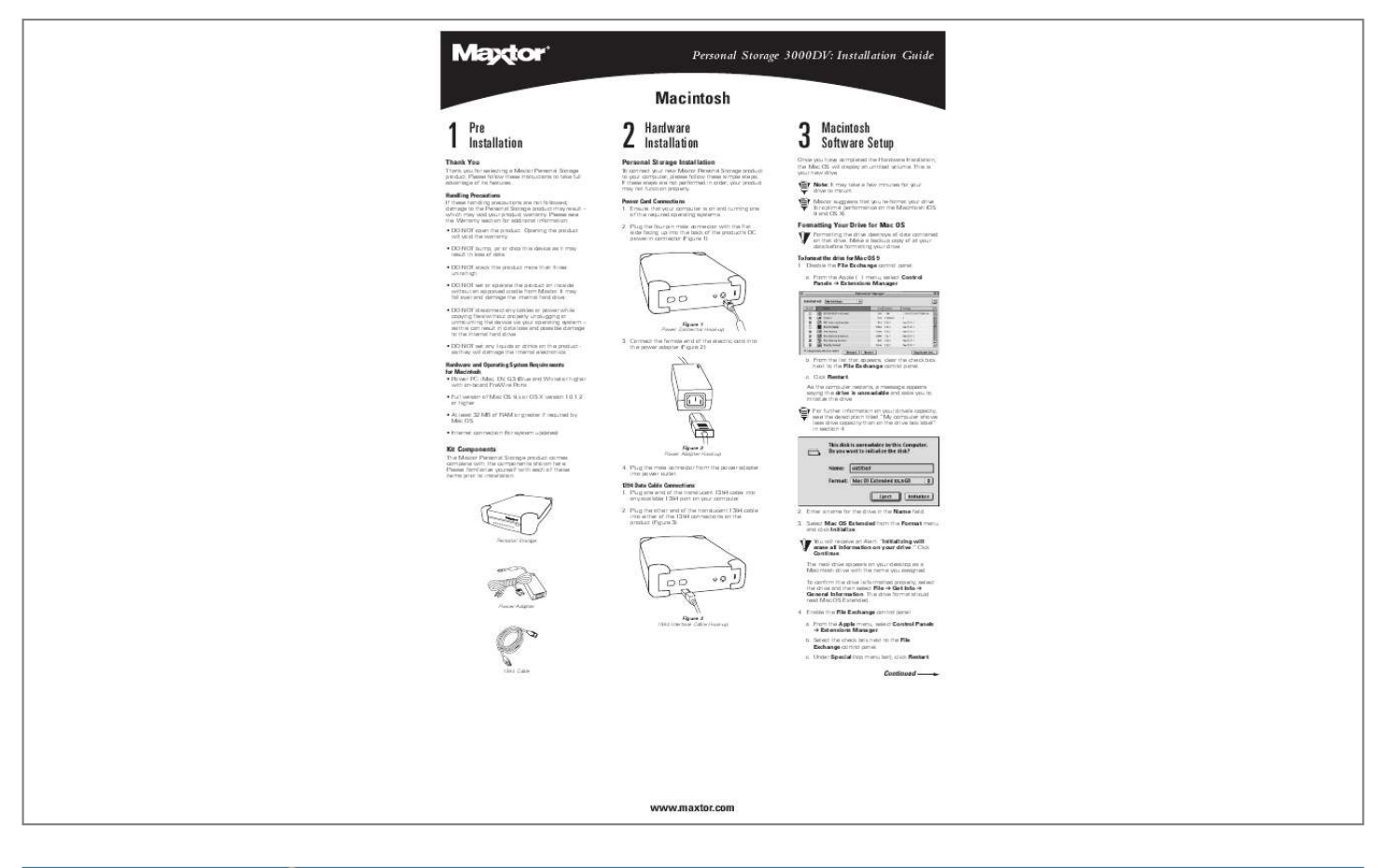

[You're reading an excerpt. Click here to read official MAXTOR](http://yourpdfguides.com/dref/2943715) [3000DV user guide](http://yourpdfguides.com/dref/2943715) <http://yourpdfguides.com/dref/2943715>

## *Manual abstract:*

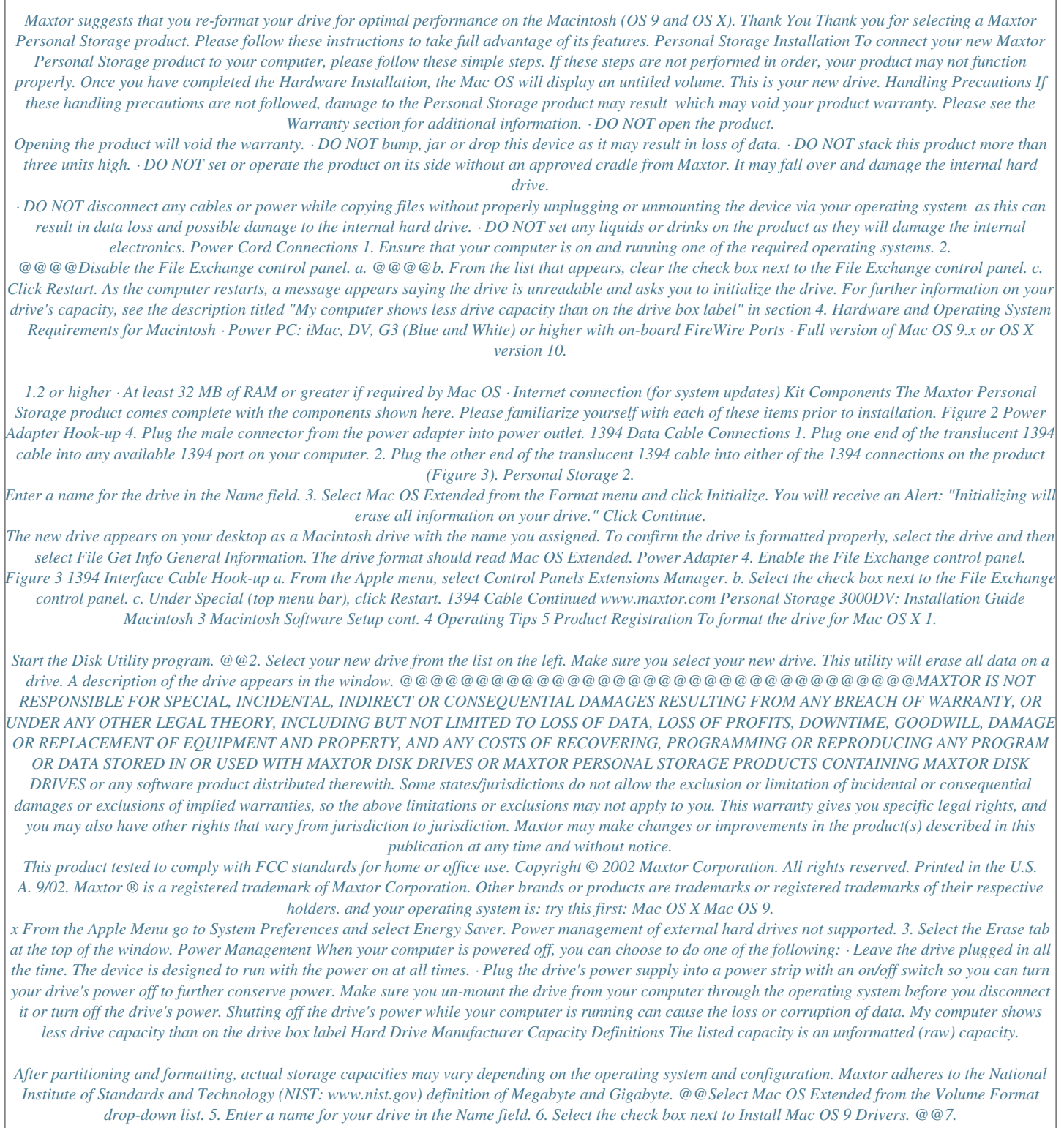

*Click Erase to continue. An alert dialog appears to confirm the Erase process. 8. Click Erase to start the formatting process. @@You can now begin using your new drive.*

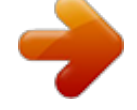

[You're reading an excerpt. Click here to read official MAXTOR](http://yourpdfguides.com/dref/2943715) [3000DV user guide](http://yourpdfguides.com/dref/2943715) <http://yourpdfguides.com/dref/2943715>

 *@@In decimal terms, one Gigabyte (GB) is equal to one billion bytes. Most BIOS's follow this definition as well. However, many operating systems use the binary (base 2) numbering system. That would be two to the thirtieth power, or 1,073,741,824 bytes equals one-Gigabyte. According to the NIST standard, an 80 GB hard drive would contain eighty billion bytes.*

*80,000,000,000 bytes divided by 1,000,000,000 bytes equals eighty decimal Gigabytes. In binary terms, 80,000,000,000 bytes would be divided by 1,073,741,824 for a total of 74.5 binary GB. However, there are still 80 billion bytes on the drive in either case. Maxtor p/n: 20201200/A Application Information and Additional Help Maxt.*

> [You're reading an excerpt. Click here to read official MAXTOR](http://yourpdfguides.com/dref/2943715) [3000DV user guide](http://yourpdfguides.com/dref/2943715)

<http://yourpdfguides.com/dref/2943715>